3ds Max

- 13 ISBN 9787121151262
- 10 ISBN 712115126X

出版时间:2012-3

 $(2012-03)$ 

页数:308

版权说明:本站所提供下载的PDF图书仅提供预览和简介以及在线试读,请支持正版图书。

## www.tushu000.com

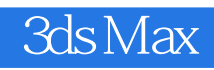

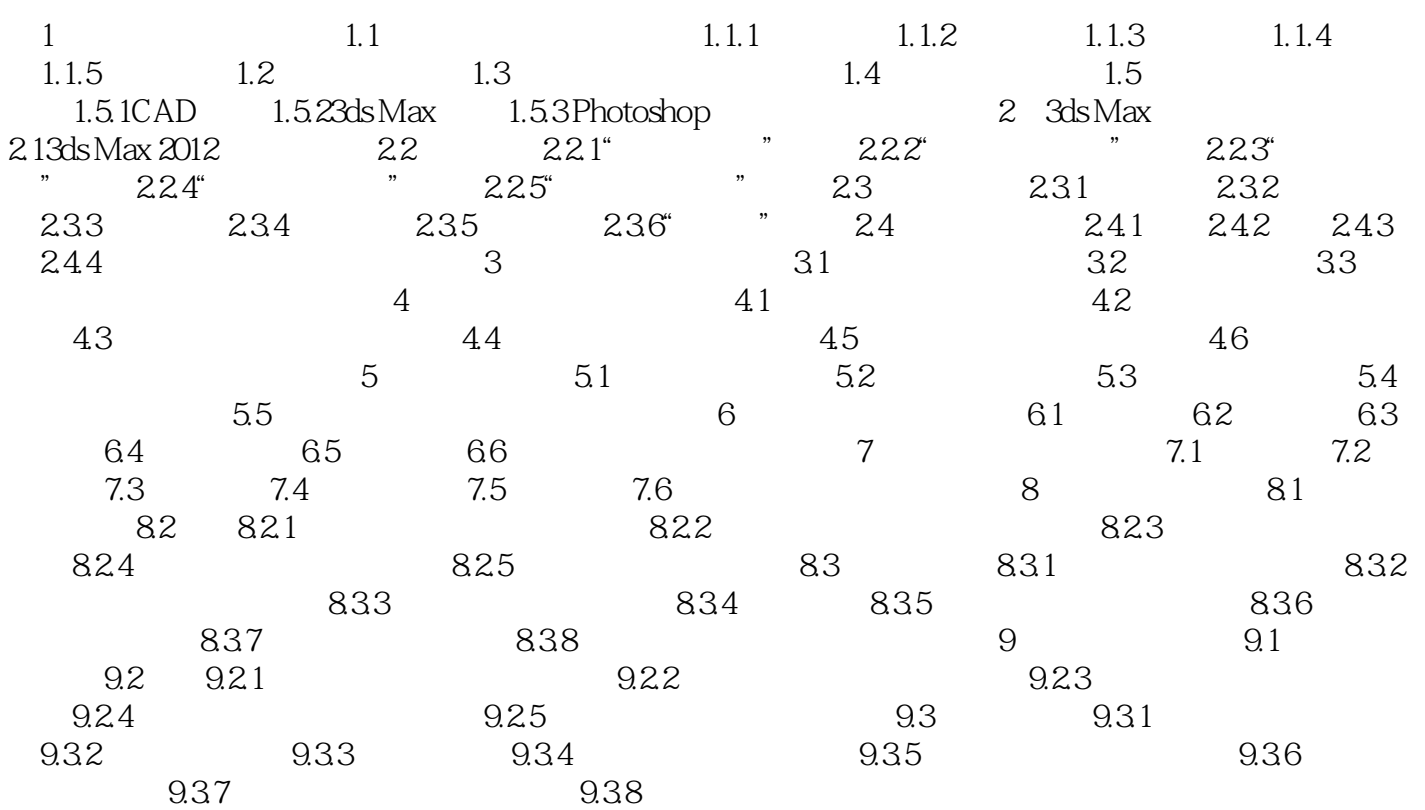

本站所提供下载的PDF图书仅提供预览和简介,请支持正版图书。

:www.tushu000.com